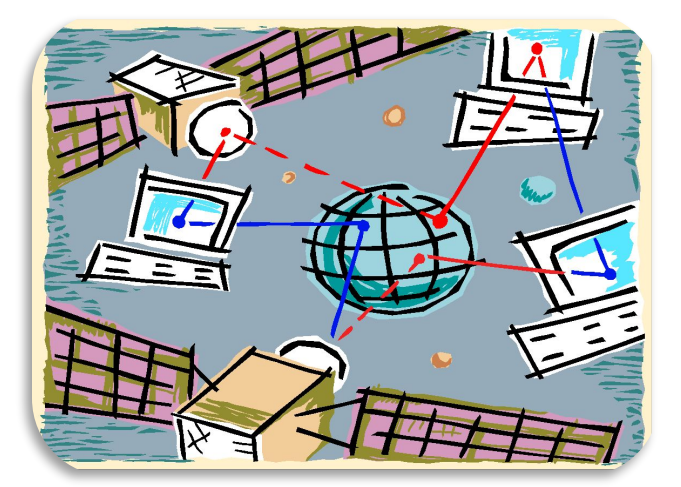

**Підготувала презентацію з інформатики Учениця 10-А класу Сніцар А.О. Вчитель : Ярош О.М.**

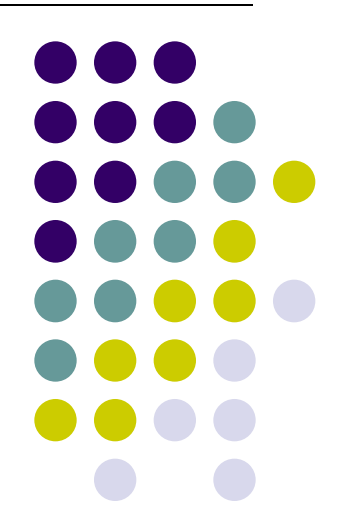

### А вам цікаво що таке "Інтернет"?

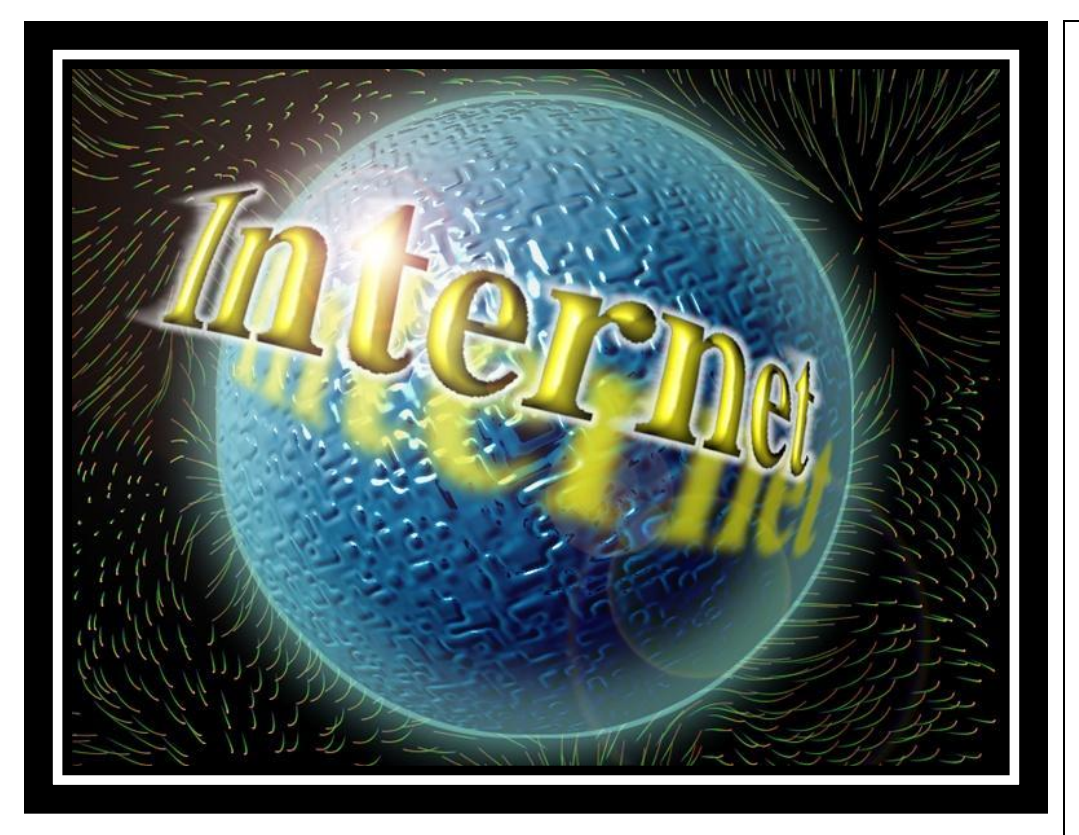

**● Інтерне́т** - це :

- (від англ. *Internet*, «міжмережа»)
- Міжмережжя
- система об'єднаних комп'ютерних мережсистема об'єднаних комп'ютерних мереж глобального загальнолюдського суспільствасистема об'єднаних комп'ютерних мереж глобального загальнолюдського суспільства, яка в наш час покриває практично всю поверхню земної кулі.

# Для чого використовують "Інтернет"? Як по іншому називають

- Мережа Інтернет відіграє важливе значення у створенні інформаційного простору глобального суспільства;
- А також слугує фізичною основою доступу до веб-сайтів і багатьох систем (протоколів) передачі даних.

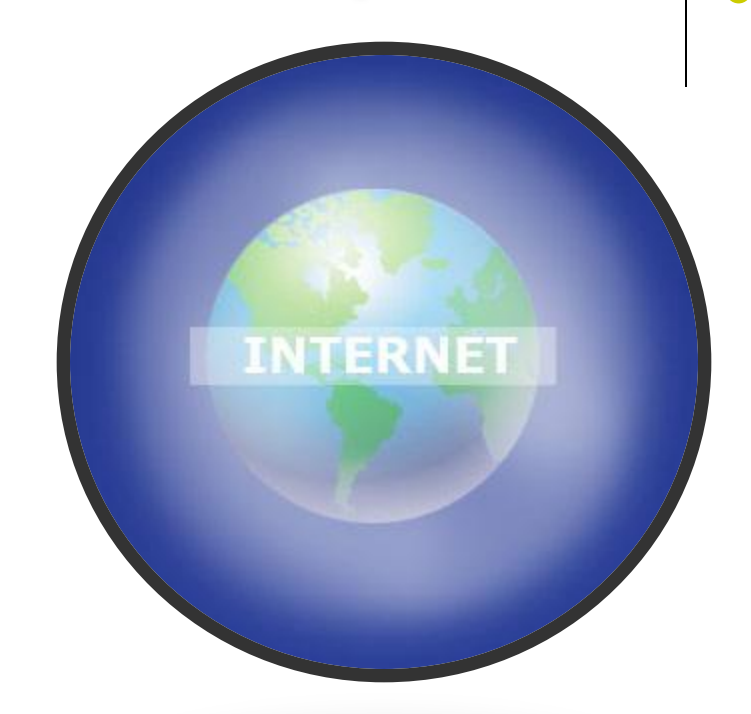

У побуті іноді говорять Нет, Іне́т, Тенета, Міжмережжя, Інтерне́трі або Не́трі.

### **А тепер інернет-цікавинки!**

• У 1962 році <u>Джозеф</u> Ліклайдер році Джозеф Ліклайдер , керівник Агентства передових оборонних дослідницьких проектів році Джозеф Ліклайдер , керівник Агентства

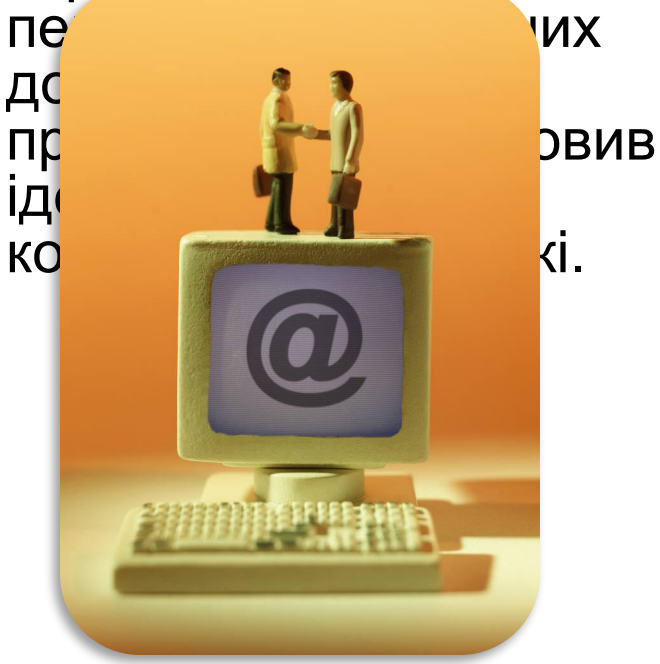

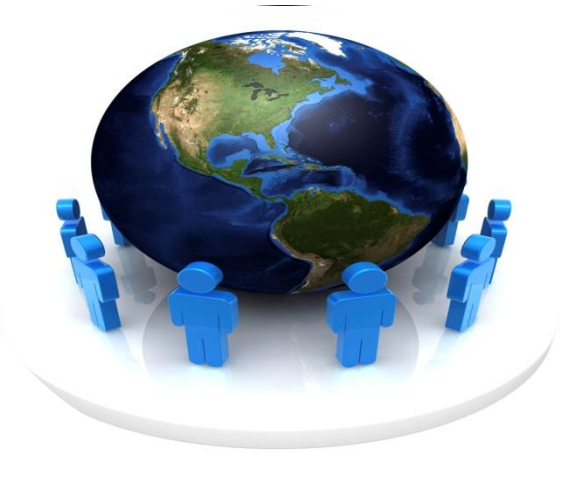

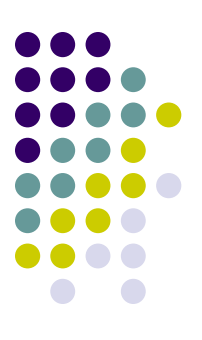

Перший сервер ARPAN ET було встановлено 1 вересняПерший сервер ARPANET було встановлено 1 вересня 1969Перший се рвер ARPANET було встановлено 1 вересня 1969 року у Каліфорнійському університеті в Лос-ЛІІУСПОСІ КОМП'ЮТОД

# Історичні цікавинки

● До 1971До 1971 року була розроблена перша програма для відправки <u>електронної</u> пошти мережею, котра відразу стала дуже популярною.

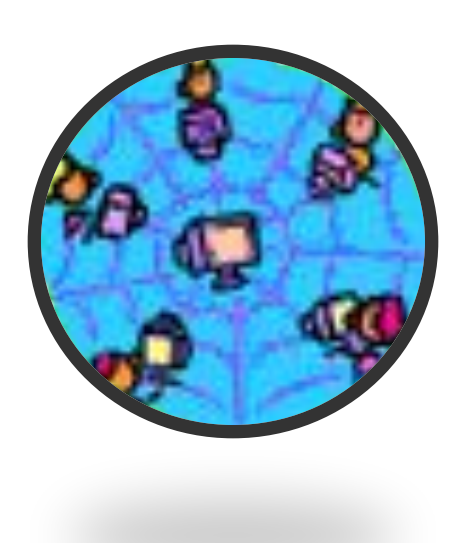

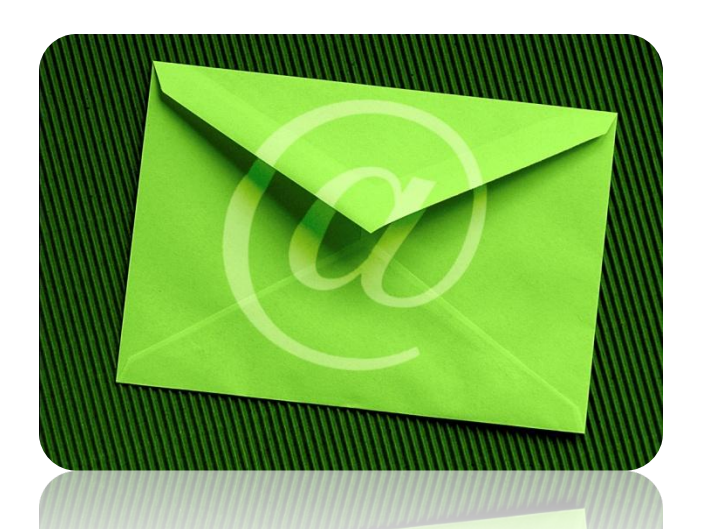

● У 1973У 1973 році до мережі через трансатлантичний кабель були підключені перші іноземні організації з ВеликобританіїУ 1973 ро ці до мережі через трансатлантичний кабель були підключені перші іноземні організації

# **Історія Інтернету**

• У <u>1988</u>У 1988 році було винайдено протокол Internet Relay Chat (IRC), завдяки якому в Інтернеті стало можливим спілкування в реальному часі

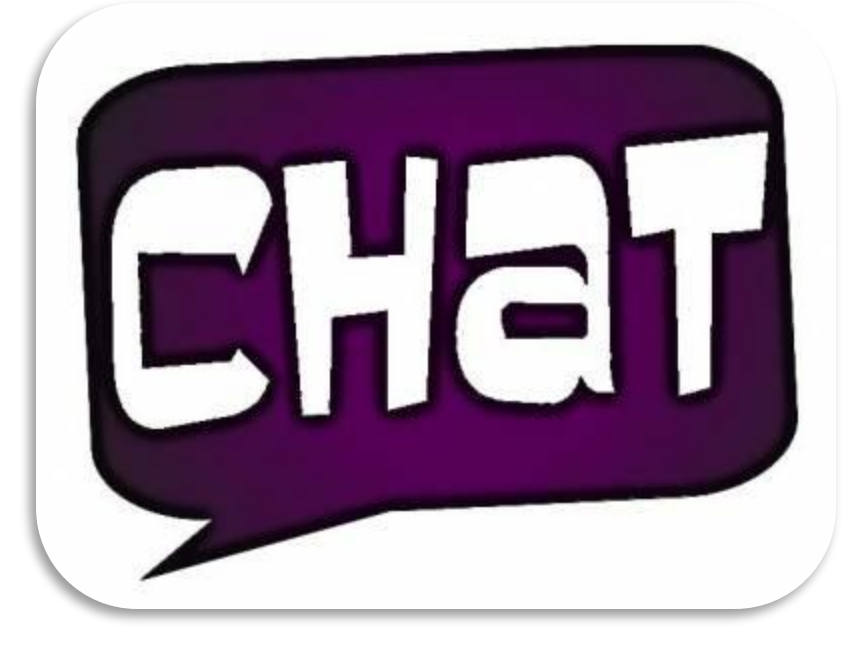

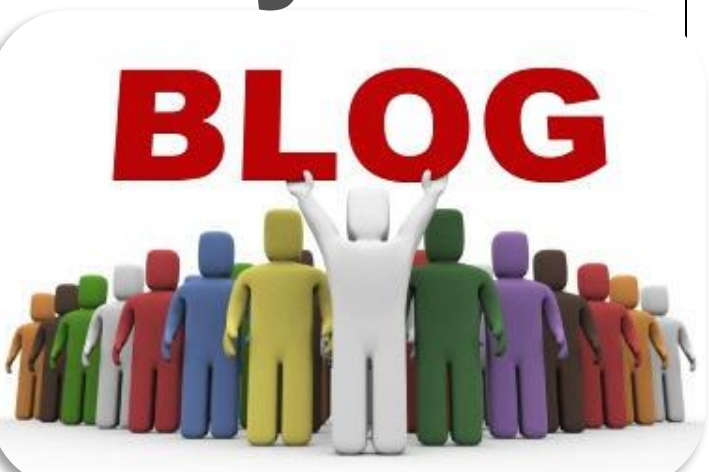

У 1990У 1990 році мережа ARPANETУ 1990 році мережа ARPANET припинила своє існування, програвши конкуренцію NSFNet. Тоді ж було зафіксовано перше підключення до Інтернету телефонною лінією (так зване «дозвонювання» англ. Dial-up access).

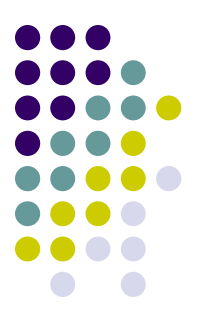

# **Інтернет - історія**

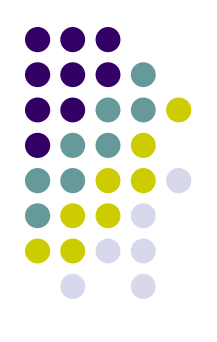

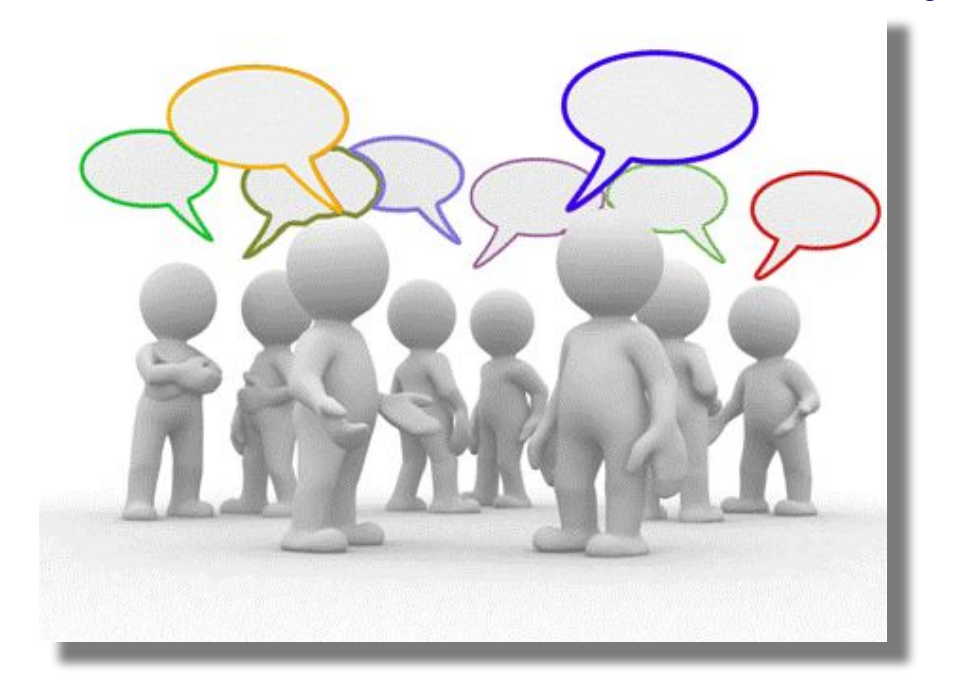

У <u>1991</u>У 1991 році тенета стали доступні в Інтернеті, а в 1993 році з'явився знаменитий ВеббраузерУ 1991 році тенета стали доступні в Інтернеті, а в 1993 році з'явився знаменитий Веббраузер (англ. web-browser) NCSA Mosaic. Всесвітня павутина

дослідницької мережі; маршрутизацією всього трафіку Інтернету тепер займались мережеві провайдери повернулась до ролі дослідницької мережі; маршрутизацією всього трафіку Інтернету тепер займались

• У <u>1995</u>У 1995 році <u>NSF</u> Net

повернулась до ролі

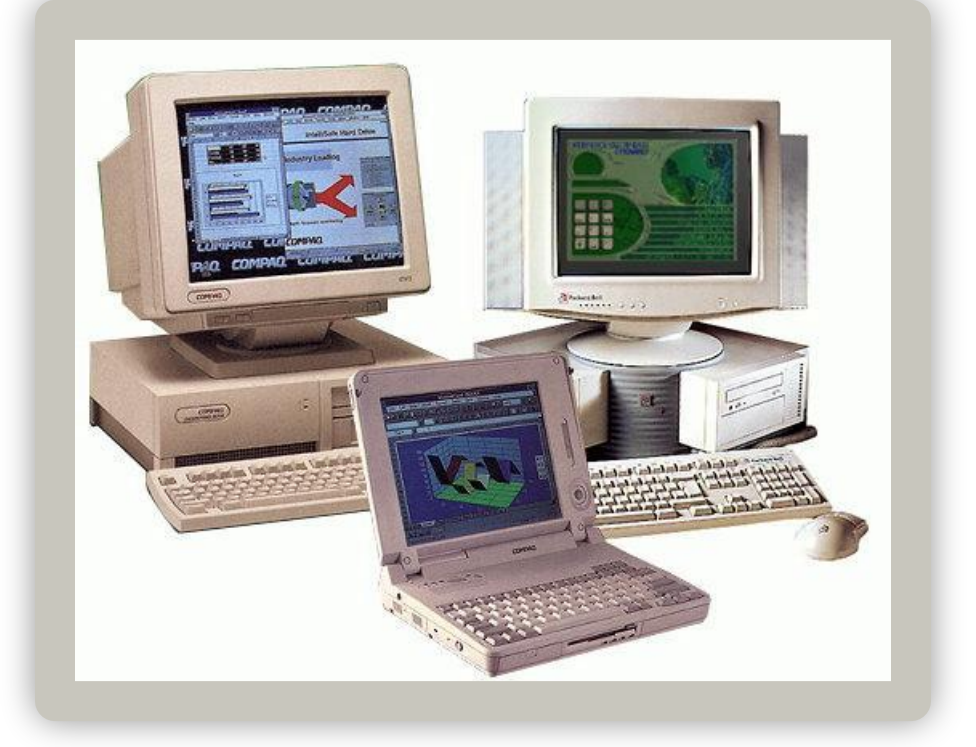

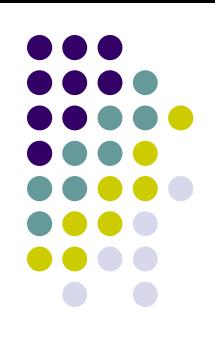

• До 1997 року в Інтернеті нараховувалось близько 10 мільйонів комп'ютерів і було зареєстровано більше мільйона доменних назв. Інтернет став дуже популярним засобом обміну інформацією.

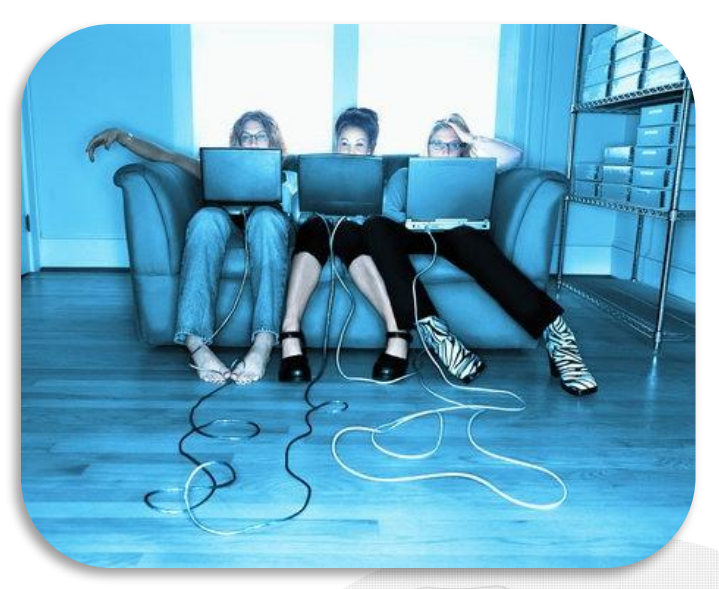

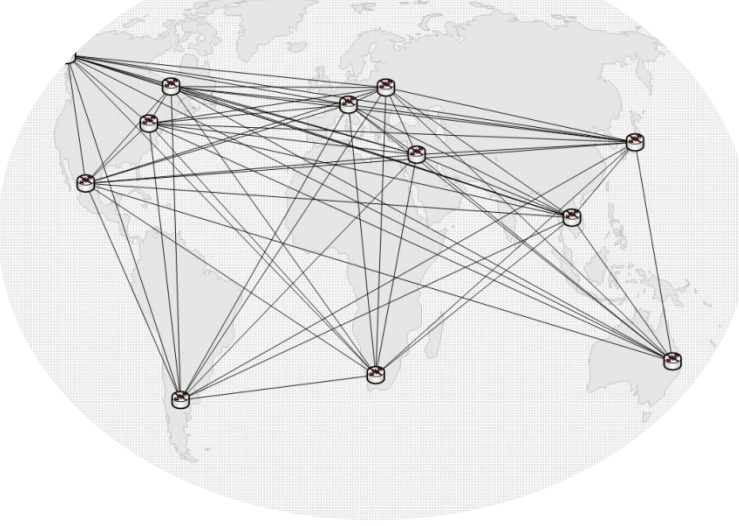

# **Інтернет статистика**

• У  $\frac{2000}{9}$  2000 р. нараховувалося близько 327 млн користувачів, з них тільки в США чисельність перевищувала 100 млн чоловік.

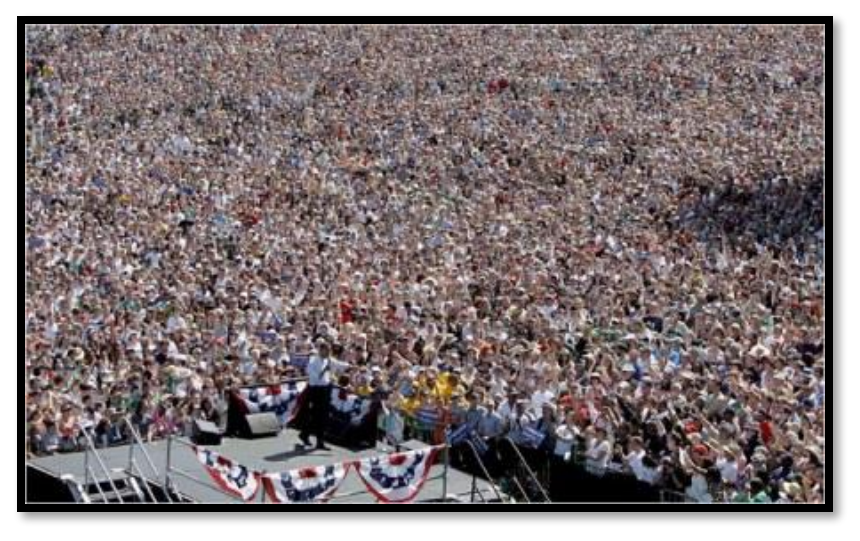

• У 2004 р. Інтернет нараховував 700 млн користувачів, і найближчим часом їхня кількість зросте до 1 млрд. Число сайтів, що складало в 1993 р. 26 тис., сьогодні перевищує 5млн.

5 січня 2011 року кількість інтернеткористувачів у світі сягнула 2 мільярдів.

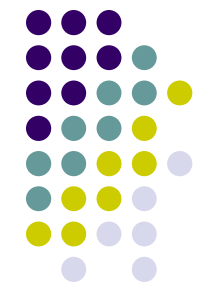

# **Свято Інтернету**

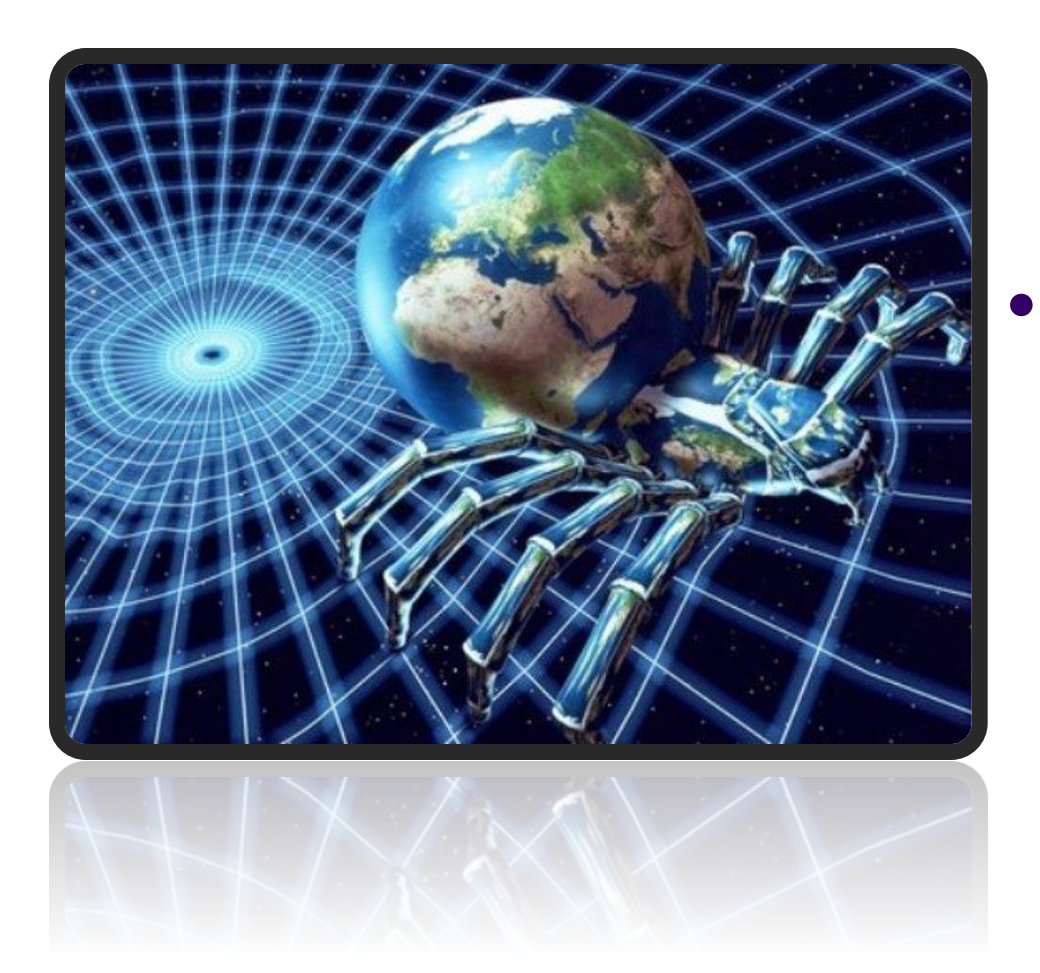

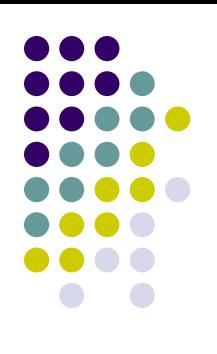

— У <u>1998</u> році <u>Папа</u> Римський Іоанн Павло II Іоанн Павло II заснував Всесвітні й день Інтернету Іоанн Павло II заснував Всесвітні й день Інтернету 30 вересня.

#### **● В Україні день Інтернету святкують – 14 грудня.**

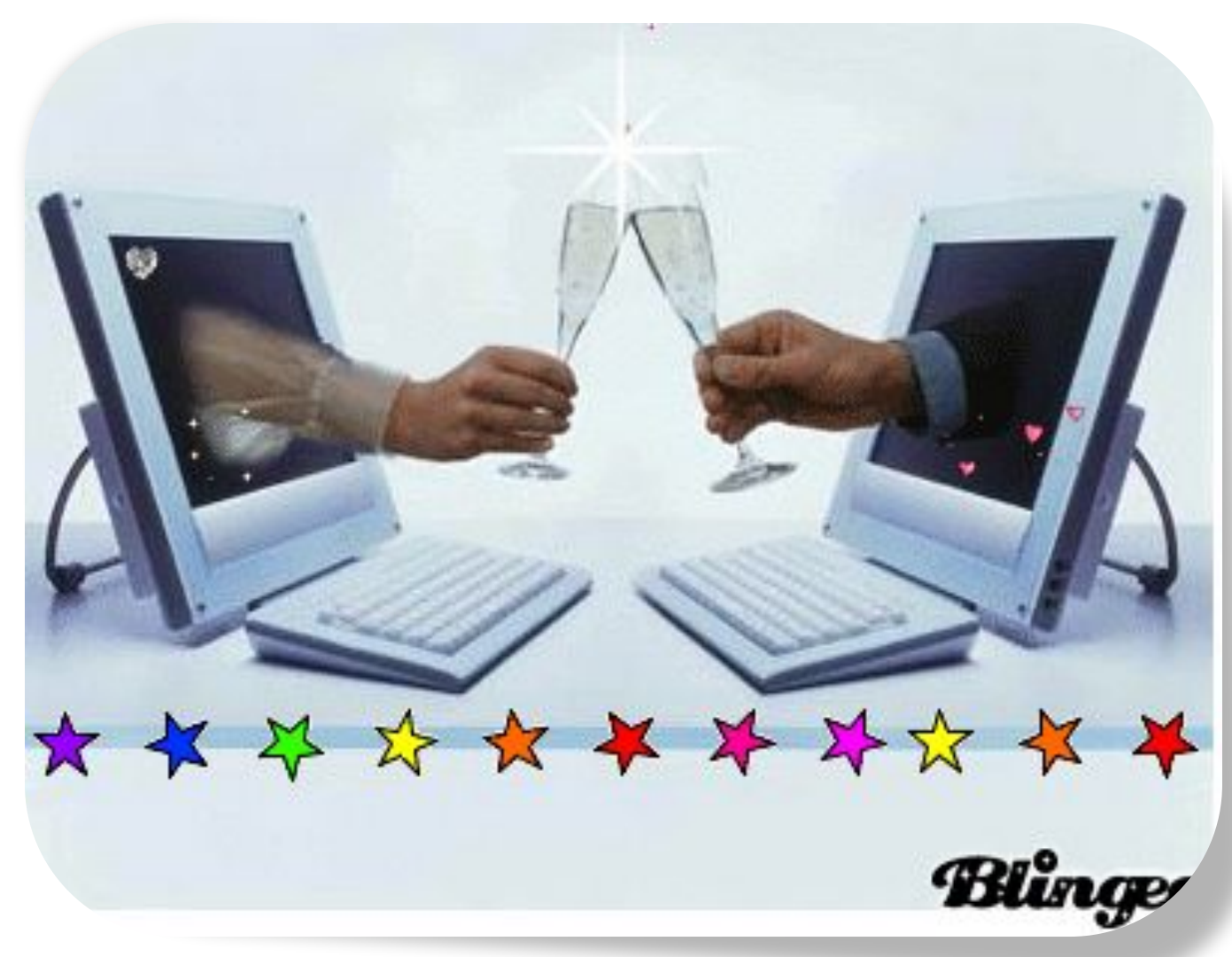

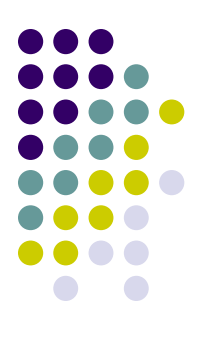

## **Свято Інтернету**

Міжнародний День Інтернету намагалися запровадити в різні дати, але прижилося свято 30 вересня. Саме в цей день в 1998 році було проведено перший аналіз кількості користувачів російськомовної всесвітньої павутини.

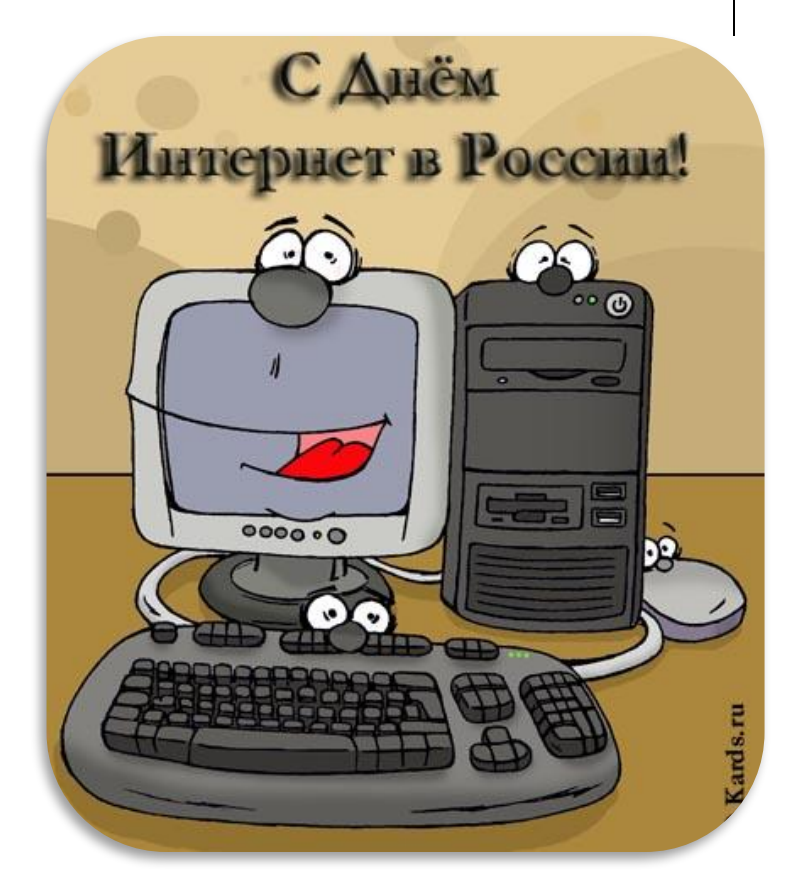

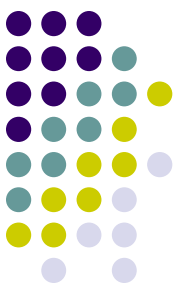

# **ЦІКАВІ ФАКТИ ПРО ІНТЕРНЕТ**

- 1.80% всіх картинок в Інтернеті показують голих жінок.
- 2. Будинок Білла Гейтса був спроектований, використовуючи комп'ютер Макінтош.
- 3. До 2012 року буде приблизно 17 мільярдів пристроїв, пов'язаних з Інтернетом.
- 4. Кожного місяця реєструється більше мільйона доменних імен.
- 5. Електронна пошта була винайдена раніше, ніж Всесвітня павутина.

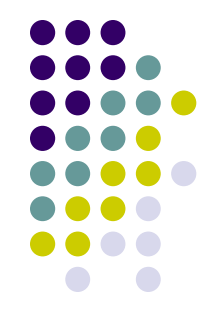

## **Цікаві факти про Інтернет**

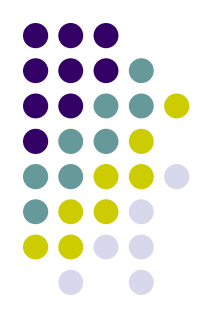

- 6. У 1980-их комп'ютер IBM не вважали хорошим, якщо він не міг керувати Microsoft Flight Simulator \*.
- 7. MySpace повідомляє про більш ніж 110 мільйонах зареєстрованих користувачів. Якби це була країна, вона була б у десятки разів більше Мексики.
- 8. На е-Вау кожну секунду укладається угод на 680\$.
- 9. Кожна восьма подружня пара, яка одружилася в минулому році в США, зустрілася онлайн.
- 10. Середній 21-річний молодий чоловік провів 5 000 годин, граючи у відеоігри, прочитав 250000 електронних листів, і текстові повідомлення і витратив 10 000 годин на мобільний телефон.

## **Факти про Інтернет**

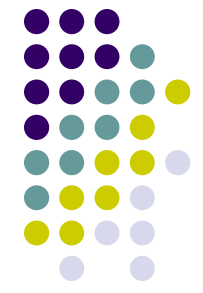

- 11. Середній користувач комп'ютера блимає 7 разів на хвилину, це менше звичайної норми в три рази.
- 12. У 1994 році вийшла перша банерна реклама.
- 13. Перша комп'ютерна миша була винайдена Дугом Енджелбартом приблизно в 1964 році і була зроблена з дерева.
- 14. Перше доменне ім'я, коли-небудь зареєстроване, було Symbolics.com.
- 15. Перший в світі комп'ютер, названий Z1, був винайдений Конрадом Цузе в 1936 році. Його наступний винахід, Z2 був закінчений у 1939 і був першим повністю функціонуючим електромеханічним комп'ютером.
- 16. Інтернет відвідують приблизно 1319872109 осіб щодня.
- 17. У той час як радіо потрібні 38 років, і телебаченню 13 років, Всесвітній павутині потрібні тільки 4 роки, щоб досягти 50 мільйонів користувачів.

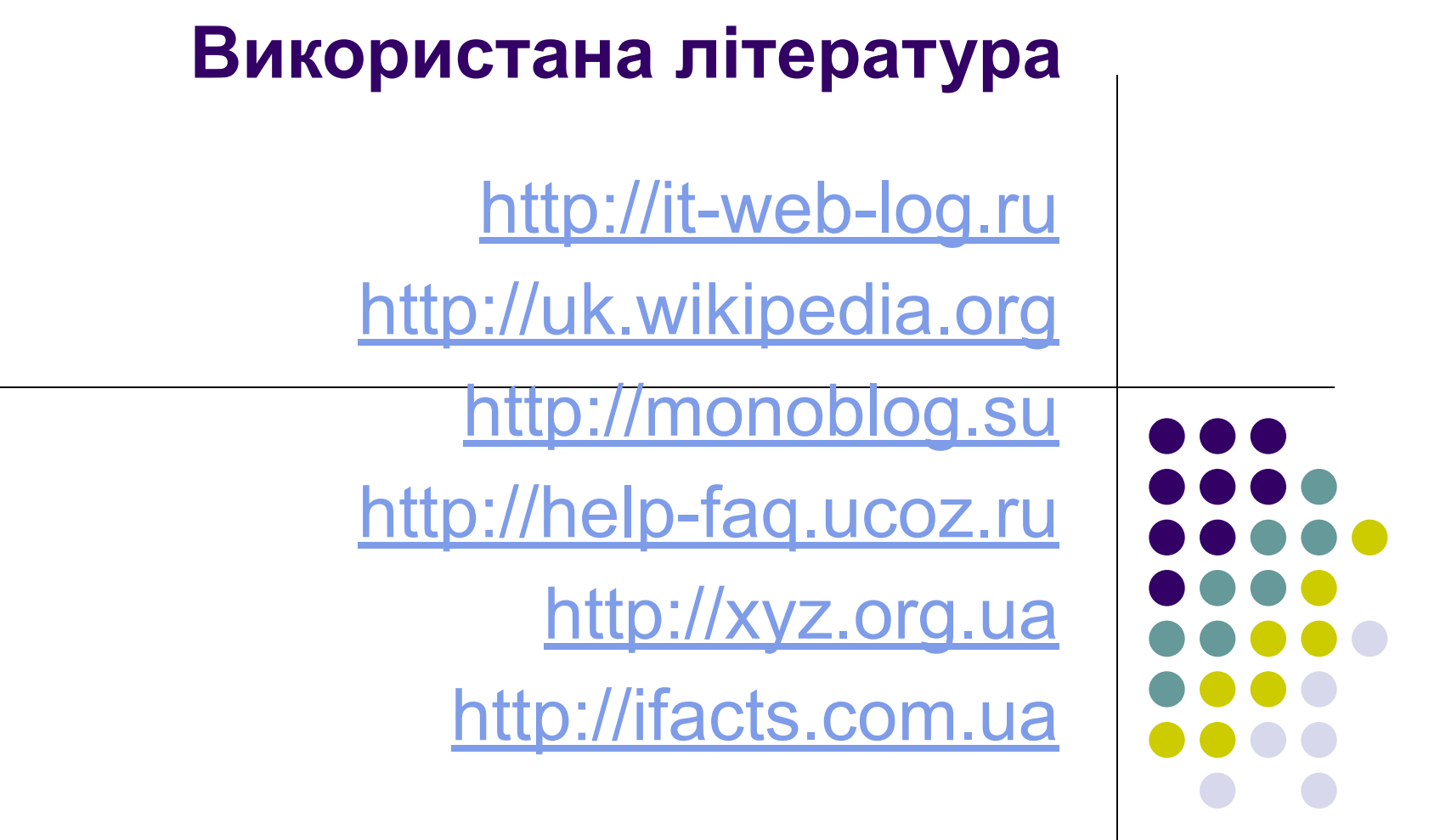